# Unit 6. All in the mind?

Read the text "All inthe mind?" and find words in the text, having their meanings

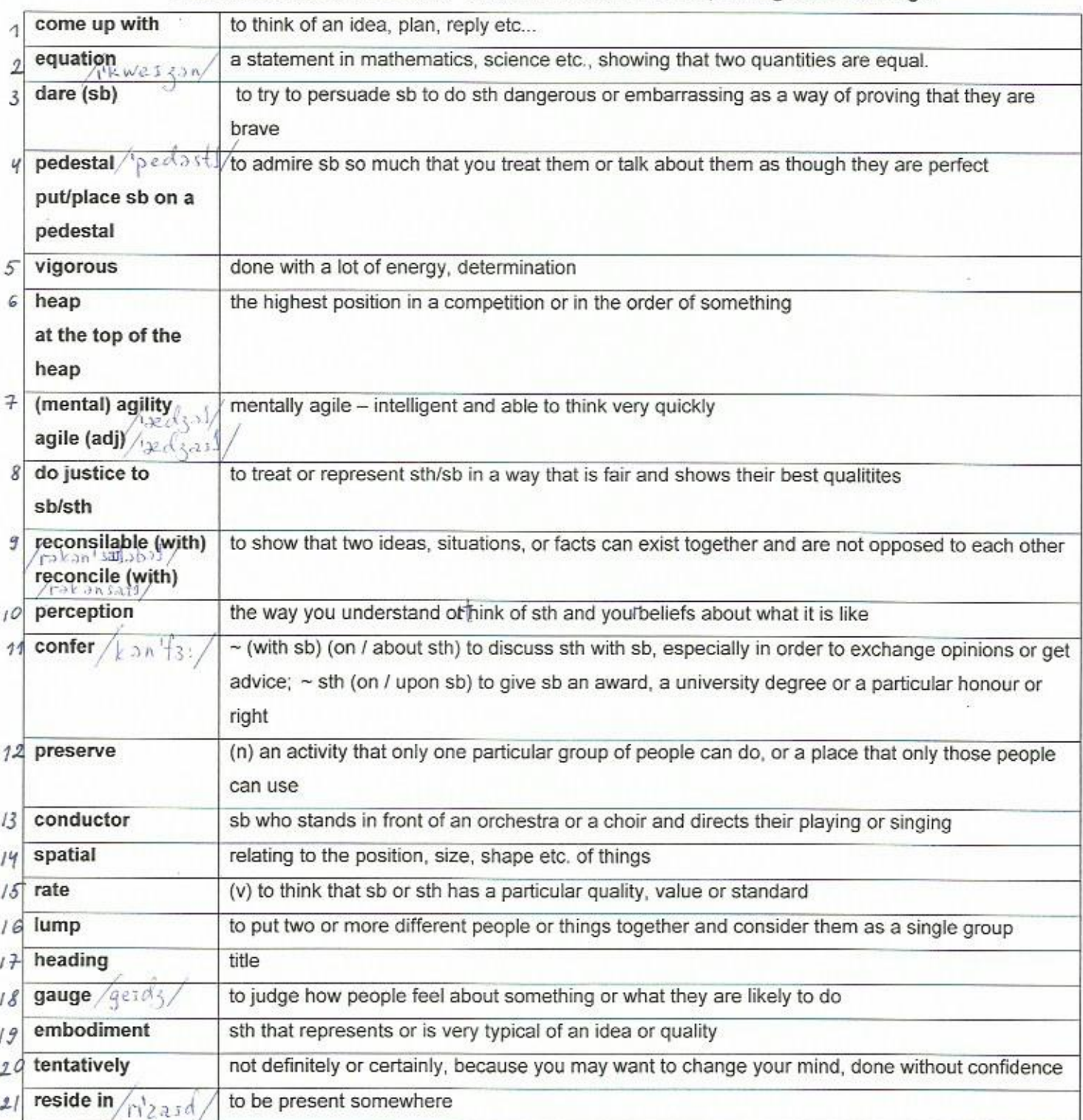

## **Gap filling exercise**

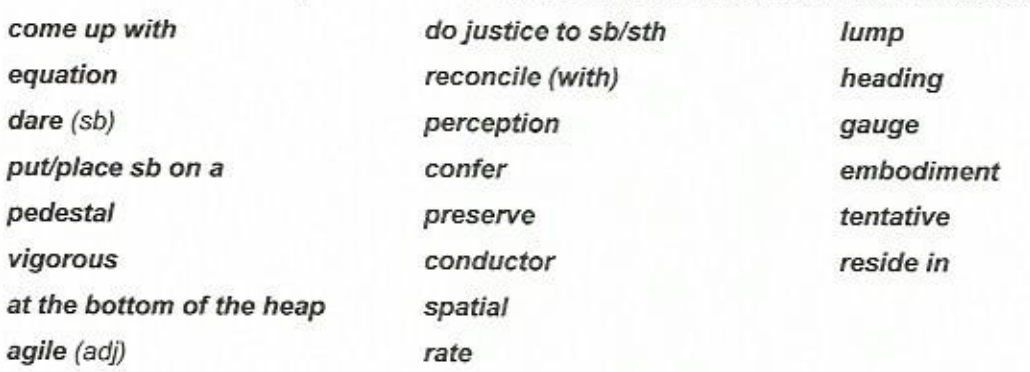

Fill in the blank spaces in the sentences with one of the words from the list below

- 1. He is the embodiment of the young successful businessman.
- 2. The source of the problem resides in the fact that the currency is too strong.
- 3. Equation is a statement showing that two amounts or values are equal, for example  $2x + y =$ 54
- 4. These workers are at the bottom of the economic heap.
- 5. It was hard to reconcile his career ambitions with the needs of his children.
- 6. You can't lump all Asian languages together.

 $\Gamma_{\rm d}$ 

- 7. If you *put/place sb on a pedestal*, you admire sb so much that you do not see their faults
- 8. The show was rated (as) a success by critics and audiences.
- 9. The book deals with the development of a child's spatial awareness (= the ability to judge the positions and sizes of objects).
- 10. He wanted to confer with his colleagues before reaching a decision.
- 11. Take vigorous exercise for several hours a week.
- 12. "Agile" means able to think quickly and in an intelligent way.
- 13. She came up with a new idea for increasing sales.
- 14. He didn't play as well as he can, but to do him justice, it was his first game since his injury.
- 15. "Heading is a title printed at the top of a page or at the beginning of a section of a "book.
- 16. Some of the older boys had dared him to do it.
- 17. She managed to preserve her sense of humour under very trying circumstances.
- 18. A conductor is a person who stands in front of an orchestra, a group of singers etc., and directs their performance, especially sb who does this as a profession.
- 19. They interviewed employees to gauge their reaction to the changes.
- 20. We made a tentative arrangement to meet again next Friday.
- 21. She showed great perception in her assessment of the family situation.

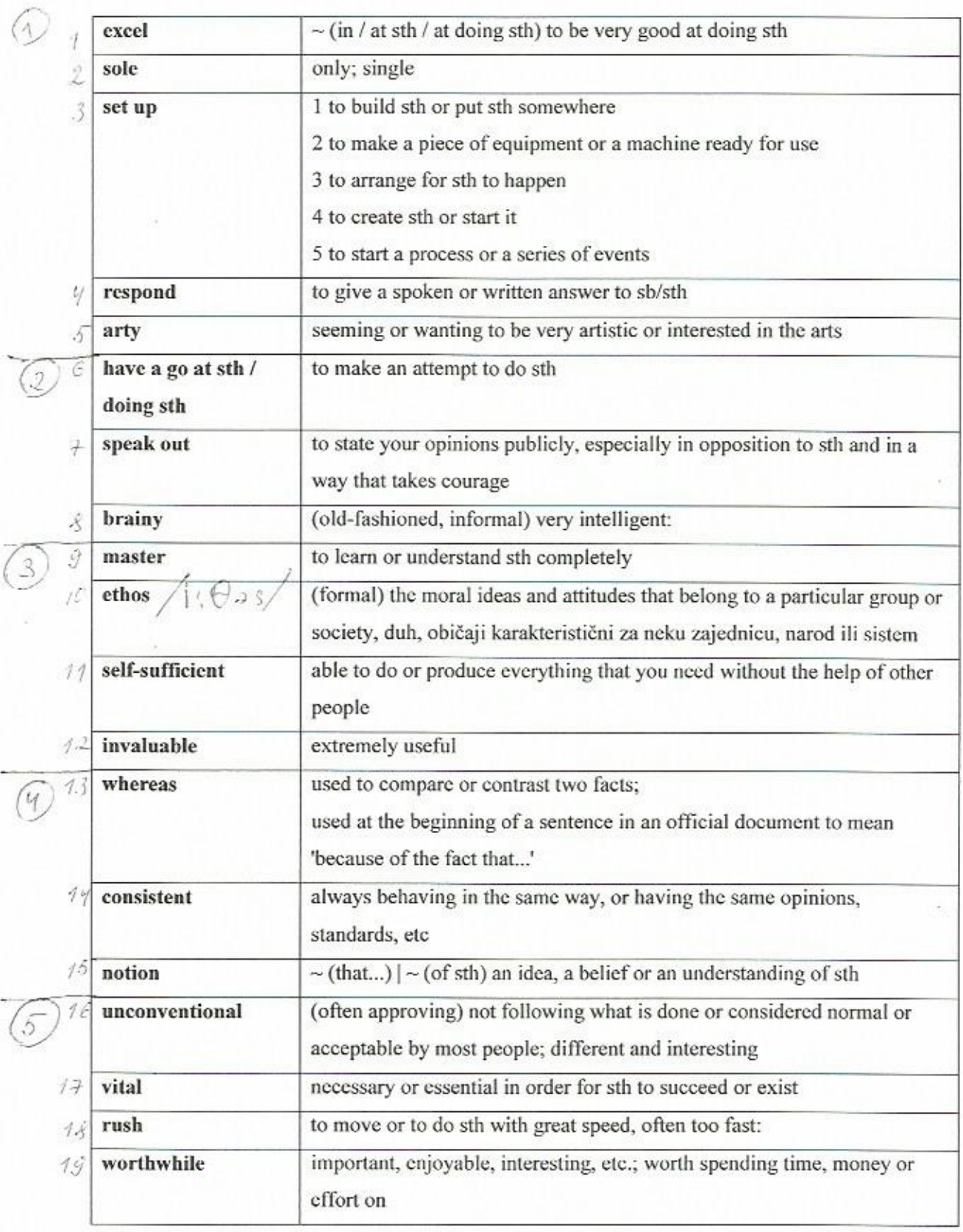

# Unit 6. All in the mind. Listening

 $\mathbf{r}$ 

#### Reference and ellipsis

1 old one keeps 21 hope not 3 and neither/nor is 4 but 1 do. 5 If so 6 It should be 7 I have already! or I already have! or I've already done so! 8 love to. 9 should have been. 10 he hasn't

#### Use of English: Open cloze

I were 2 would 3 them 4 when 5 Despite 6 which 7 without 8 it/this/that 9 What 10 over 11 have 12 their 13 to 14 out 15 such

# Unit 6 All in the mind?

## Speaking and reading Page 72

 $\overline{2}$ 

Gardner would rank them all the same.

## Listening 1: Multiple matching Page 73

ID 2C 3 H 4 A 5 G 6 G 7 H 8 D 9 E 10 B

# Language focus 1: Passives 1 Page 74

#### 1

a J.K.Rowling b Claude Monet c Marie Curie d Charles Darwin e Meryl Streep

### $\overline{2}$

a She is of course famous for writing/having written a series of books about

The stories, which have been translated into

**b** These masterpieces of Impressionism were all painted at the end of the nineteenth century by the man who is! was generally regarded as the leader of the movement. c He was introduced to her by a Polish acquaintance the study she had been commissioned to do by the Society for the Encouragement of National Industry.

d He arrived at Salvador, Brazil, aboard the HMS Beagle l'arrive' here is an intransitive verb. Only transitive verbs can be used in the passive.]

and he was plagued/he was to be plagued by fatigue and intestinal sickness

e-she should have been awarded an Oscar for her part in Silkwood

complaints about radiation sickness are ignored by the management

# 3

1 c (teachers) 2 d 3 b 4 a

#### $4<sub>b</sub>$

**b** These masterpieces of Impressionism: passive

c He passive

- d During his travels there he: active (contracted) then. passive (was plagued)
- This dramatic film/whose: passive e

## $5<sub>b</sub>$

- **b** the man who is generally regarded as the leader of the movement
- c Polish acquaintance ... Encouragement of National Industry.
- d fatigue and intestinal sickness
- the management of the phitonium factory where she  $\ddot{\mathbf{c}}$ works

#### Practice

- 1 Change to passive; agent required. The item was written by Steven Ward, former Olympic athlete and manager of the Crowfield sports centre, which sponsored the event.
- 2 No change. The second sentence begins with given information: 'This development'
- 3 Change to passive; no agent required. The event could be held in the 2,000-seater Mulberry Hall Function Room in Scarcroft Road.
- 4 Change to passive; agent required. The survey was carried out during the busy pre-Christmas period by first-year students at Holmbush Business College, who designed their own questionnaire as part of their course work.
- 5 Change to passive; no agent required. I have recently been promoted to the post of Chief Accounts Clerk, in charge of a staff of five.

# Vocabulary 1: Intelligence and ability Page 75

#### 1

a a whizzkid b brainy c I'm a dab hand at painting. d I'm (an) ace at tennis. e I'm hopeless at cooking.

#### 4

a practically **b** largely **c** absolutely

## Writing: Reviews Page 76

## $\overline{\mathbf{3}}$

Paragraph 1:

Basic information on content of two films, including overall opinion and comment on acting performances. Paragraph 2:

Similarities between two films, including further comment on plot and opinion on Russell Crowe's appearance.

Paragraph 3:

Differences between two films, including further opinion on Kate Winslet's acting and use of flashback technique. Paragraph 4:

Overall strengths of films with personal recommendation.

All paragraphs include the writer's opinion.